# **Computação Paralela e Distribuída**

**Profa. Lúcia Drummond**

IC – Instituto de Computação UFF – Universidade Federal Fluminense

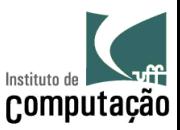

### **Introdução e Conceitos Básicos**

- Por que computação paralela e distribuída
- Computação de Alto Desempenho
- Arquitetura de computadores
- Ambientes de programação paralela
- Modelos de programação paralela

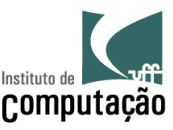

### **Por que computação paralela e distribuída?**

- Sistemas de computadores seqüenciais cada vez mais velozes  $\circledcirc$ 
	- velocidade de processador
	- memória
	- comunicação com o mundo externo
- Quanto mais se tem, mais se quer......  $\circledcirc$ 
	- Demanda computacional está aumentando cada vez mais: visualização, base de dados distribuída, simulações, etc.
- limites em processamento seqüencial  $\circledcirc$ 
	- velocidade da luz, termodinâmica

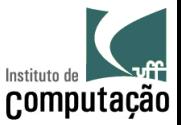

### **Por que computação paralela e distribuída?**

- que tal utilizar vários processadores?  $\circledcirc$
- dificuldades encontradas  $\circledcirc$ 
	- mas como?
	- paralelizar uma solução?

Existem vários desafios em Computação Paralela e Distribuída

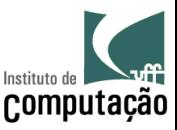

### **Computação de Alto Desempenho**

Os grandes desafios (Levin 1989):

- química quântica, mecânica estatística e física relativista;
- cosmologia e astrofísica;
- dinâmica e turbulência computacional dos fluídos;
- projeto de materiais e supercondutividade;
- biologia, farmacologia, seqüência de genomas, engenharia genética, dobramento de proteínas, atividade enzimática e modelagem de células;
- medicina, modelagem de órgãos e ossos humanos;
- clima global e modelagem do ambiente

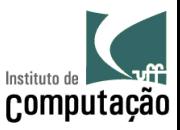

### **Computação de Alto Desempenho**

utilizando modelagem, simulação e análise computacional  $\circledcirc$ 

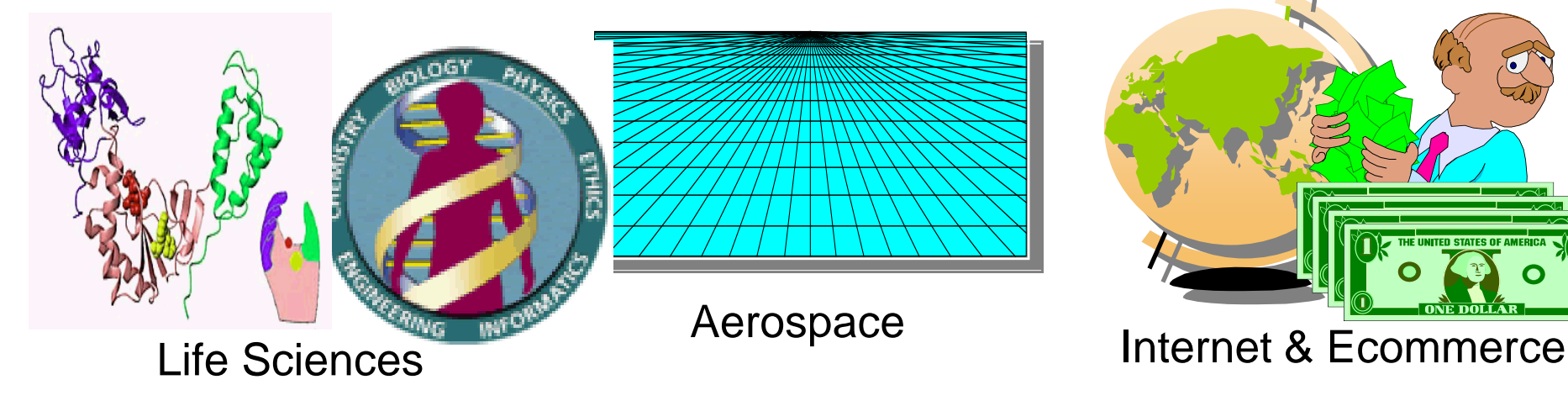

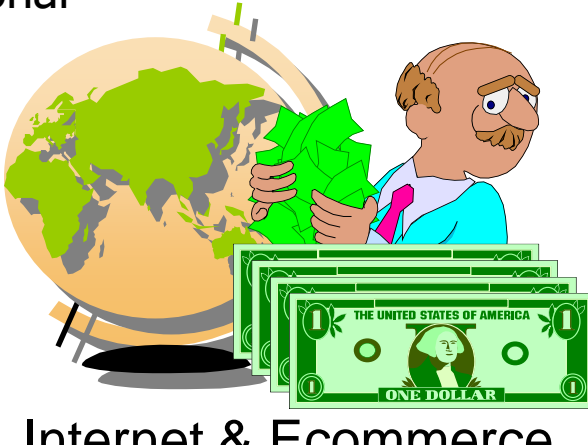

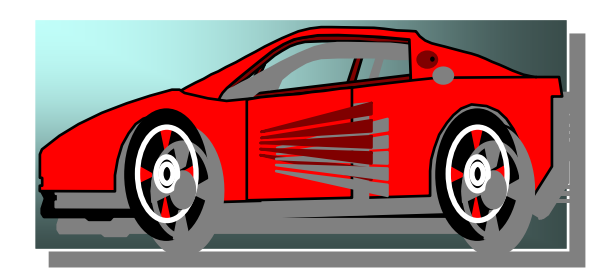

CAD/CAM

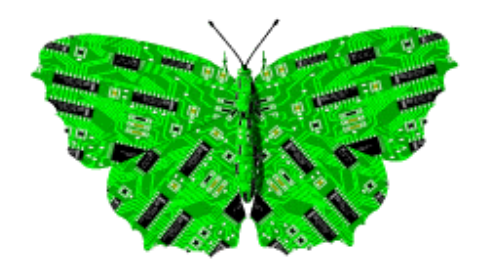

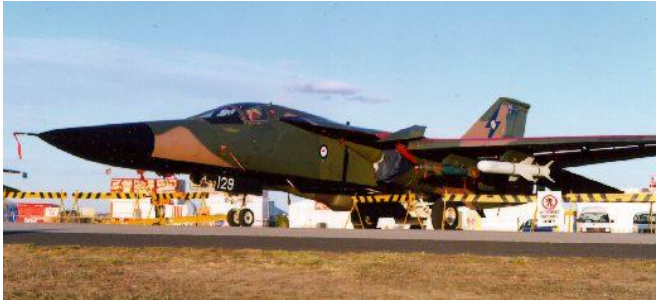

## Digital Biology Military Applications

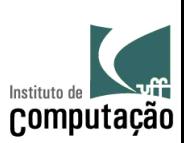

### **Definindo melhor alguns conceitos**

#### • **Concorrência**

➢ termo mais geral, um programa pode ser constituído por mais de um thread/processo concorrendo por recursos

#### • **Paralelismo**

➢ uma aplicação é executada por um conjunto de processadores em um ambiente único (dedicados)

#### • **Computação distribuída**

➢ aplicações sendo executadas em plataformas distribuídas

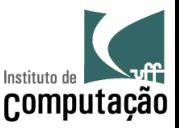

### **Definindo melhor alguns conceitos**

**Qualquer que seja o conceito, o que queremos?** 

- ➢ estabelecer a solução do problema
- $\triangleright$  lidar com recursos independentes
- ➢ aumentar desempenho e capacidade de memória
- ➢ fazer com que usuários e computadores trabalhem em espírito de colaboração

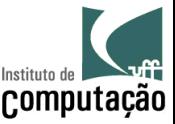

### **O que paralelizar?**

- Concorrência pode estar em diferentes níveis de sistemas computacionais  $\circledcirc$ atuais
	- hardware
	- Sistema Operacional
	- Aplicação
- As principais questões que são focadas são  $\circledcirc$ 
	- Desempenho
	- Corretude
	- possibilidade de explorar o paralelismo

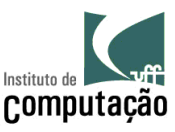

### **Por que paralelizar?**

### **Aplicação Paralela**

- várias tarefas
- vários processadores
	- redução no tempo total de execução

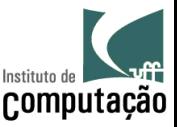

### **Modelos de Programação Paralela**

- Criação e gerenciamento de processos  $\circledcirc$ 
	- estático ou dinâmico
- Comunicação  $\circledcirc$ 
	- memória compartilhada
		- visão de um único espaço de endereçamento global
	- memória distribuída
		- troca explícita de mensagens

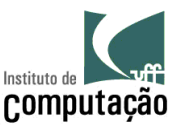

### **Modelos de Programação Paralela**

- Expressão de Paralelismo: Paradigmas  $\circledcirc$ 
	- SPMD
	- MPMD
- **Metas**  $\circledcirc$ 
	- aumento no desempenho
	- maior eficiência

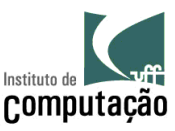

### **Objetivos**

- Visão geral  $\circledcirc$ 
	- arquitetura de computadores
	- ambientes de programação paralela
	- modelos de programação paralela
- Motivar  $\Rightarrow$  Sistemas de Alto Desempenho  $\circledcirc$

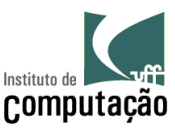

### **Arquitetura de Computadores**

**Classificação de Computadores**

- Computadores Convencionais
- Memória Centralizada
- Memória Distribuída

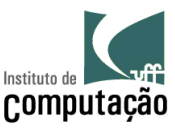

### **Arquitetura de Computadores**

- Sistema Paralelo  $\circledcirc$ 
	- vários processadores
	- vários módulos de memória
	- comunicação: estruturas de interconexão

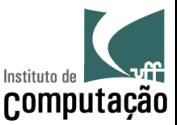

### **Plataforma de Execução Paralela**

Conectividade  $\Rightarrow$  rede de interconexão

Heterogeneidade  $\Rightarrow$  hardware e software distintos

Compartilhamento  $\Rightarrow$  utilização de recursos

Imagem do sistema  $\Rightarrow$  como usuário o percebe

Escalabilidade  $\Rightarrow$  + nós > desempenho/eficiência

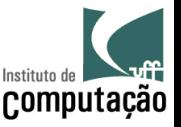

### **Classificação de Sistemas Paralelos**

- Proposta por Flynn  $\circledcirc$ 
	- quantidade de instruções e dados processados em um determinado momento
- **SISD** (single instruction single data)
	- Um contador de programa
	- Computadores seqüenciais

- **SIMD** (single instruction multiple data)
	- Um contador de programa, uma instrução executada por diversos processadores sobre diferentes dados
	- Computadores

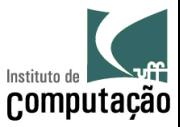

### **Classificação de Sistemas Paralelos**

- $\circledcirc$ Proposta por Flynn
- **MISD** (multiple instructions single data)
	- Não aplicável
- **MIMD** (multiple instructions multiple data)
	- Vários contadores de programa
	- Diferentes dados
	- Os vários computadores paralelos e distribuídos atuais

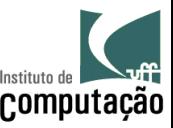

### **Plataforma de Execução Paralela**

- $\circledcirc$ Diferentes plataformas do **MIMD** de acordo com os seguintes critérios
	- espaço de endereçamento
	- mecanismo de comunicação
- Podem ser agrupadas em quatro grupos  $\circledcirc$ **SMPs** (Symmetric MultiProcessors)

**MPPs** (Massively Parallel Processors)

**Cluster** ou NOW<sup>s</sup> (Network Of Worstations)

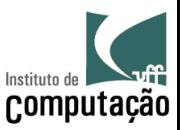

### **SMPs**

- SMPs ou Multiprocessadores  $\circledcirc$ 
	- único espaço de endereçamento lógico
		- mecanismo de hardware (memória centralizada)
	- $\sim$  comunicação  $\Rightarrow$  espaço de endereçamento compartilhado
		- operações de *loads* e *stores* 
			- Acesso a memória é realizada através de leitura (load) e escrita (store), caracterizando desta forma, a comunicação entre processadores

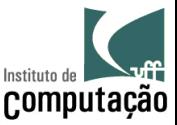

### **SMPs**

- Sistema homogêneo  $\circledcirc$
- Compartilhamento  $\circledcirc$ 
	- Compartilhamento total da mesma memória
- Uma única cópia do Sistema Operacional  $\circledcirc$
- Imagem única do sistema  $\circledcirc$
- Excelente conectividade  $\circledcirc$ 
	- fortemente acoplados
- Não escalável  $\circledcirc$
- Exemplos:  $\circledcirc$ 
	- Sun HPC 10000 (StarFire), SGI Altix, SGI Origin, IBM pSeries, Compac AlphaServer

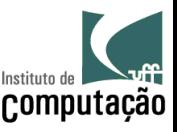

#### **SMPs**

#### Multiprocessadores

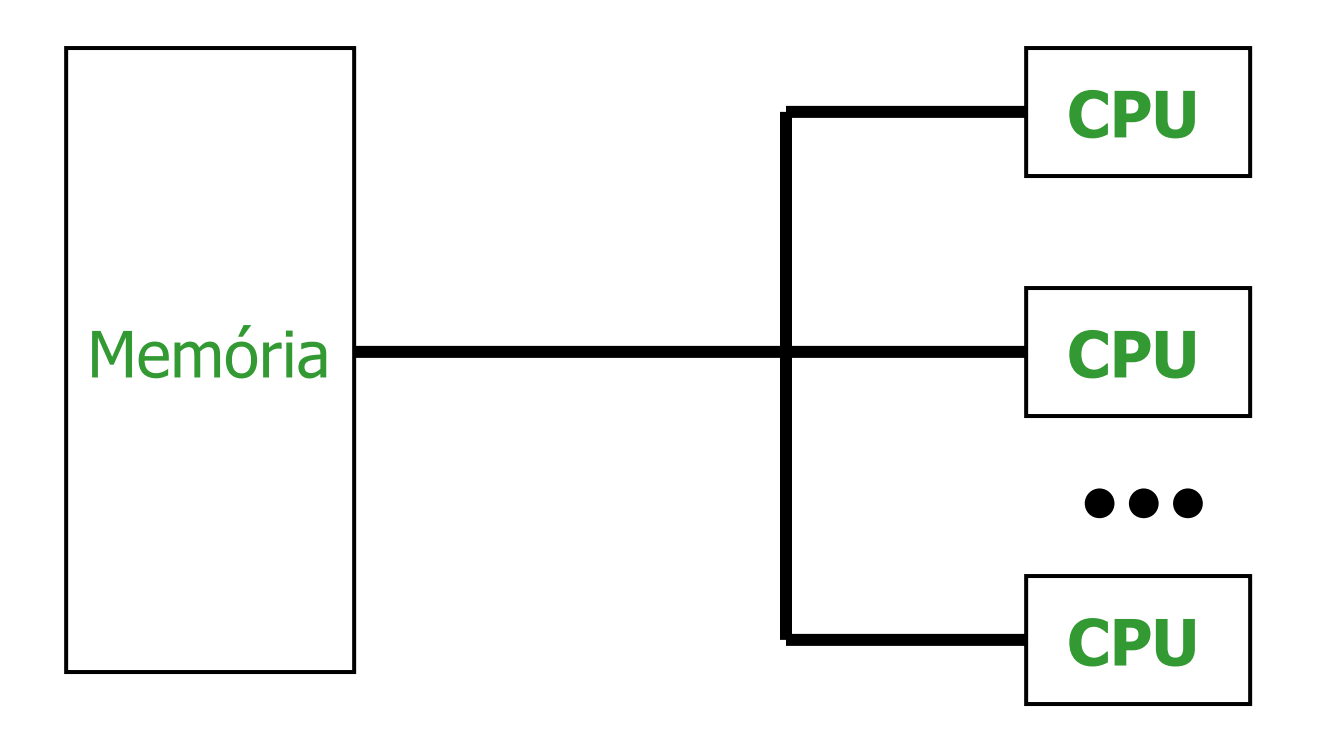

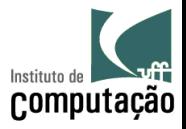

### **MPPs (Multicomputadores)**

- $\circledcirc$ Diferem quanto a implementação física
- Módulos ou elementos de processamento contendo:  $\circledcirc$ 
	- múltiplos processadores com memória privativa
	- computadores completos
- Espaço de endereçamento  $\circledcirc$ 
	- não compartilhado memória distribuída
- Comunicação  $\circledcirc$ 
	- troca de mensagens
- Rede de interconexão  $\circ$ 
	- diferentes topologias
- Fracamente acoplados  $\circledcirc$
- **Escaláveis**  $\circledcirc$

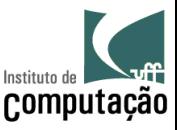

### **MPPs**

- Sistema homogêneo ou heterogêneo  $\circledcirc$
- Interconexão: redes dedicadas e rápidas  $\circledcirc$
- Cada nó executa sua própria cópia do Sistema Operacional  $\circledcirc$
- Imagem única do sistema  $\circledcirc$ 
	- visibilidade dos mesmos sistemas de arquivo
- Um escalonador de tarefas  $\circledcirc$ 
	- partições diferentes para aplicações diferentes

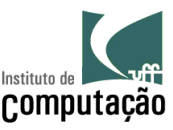

### **MPPs**

- Partições dedicadas a cada aplicação  $\circledcirc$
- Aplicações não compartilham recursos  $\circledcirc$ 
	- Pode ocorrer que uma aplicação permaneça em estado de espera
- Exemplos:  $_{\odot}$ 
	- Cray T3E, IBM SP2s, clusters montados pelo próprio usuário, com propósito de ser um MPP

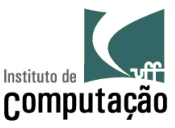

#### **MPPs**

▪ **Multicomputadores**

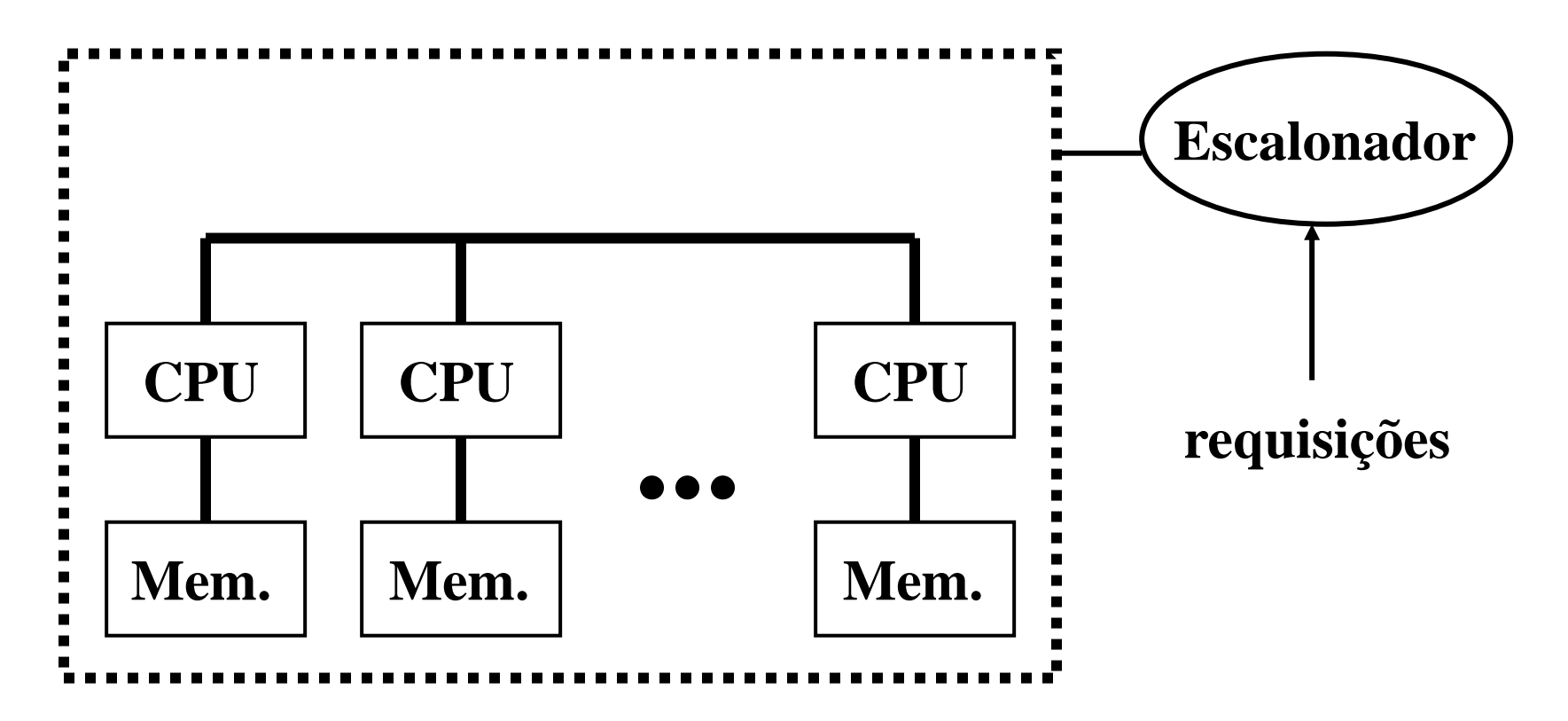

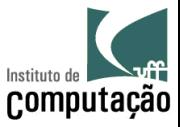

### **Cluster de computadores ou NOWs**

- Conjunto de estações de trabalho ou PCs  $\circledcirc$
- Interconexão: redes locais  $\circledcirc$
- Nós: elementos de processamento = processador + memória  $\circledcirc$
- Diferenças em relação a MPPs:  $\circledcirc$ 
	- não existe um escalonador centralizado
	- redes de interconexão tendem a ser mais lentas

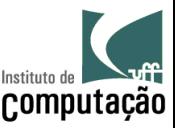

### **Cluster de computadores ou NOWs**

- Resultado das diferenças:  $\circledcirc$ 
	- Cada nó tem seu próprio escalonador local
	- Compartilhamento de recursos  $\Rightarrow$  sem partição dedicada a uma aplicação
	- Aplicação  $\Rightarrow$  deve considerar impacto no desempenho
		- $\Rightarrow$  não tem o sistema dedicado
	- Possibilidade de compor um sistema de alto desempenho e um baixo custo (principalmente quando comparados com MPPs).

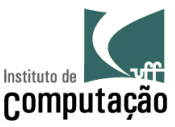

#### **Cluster ou NOWs**

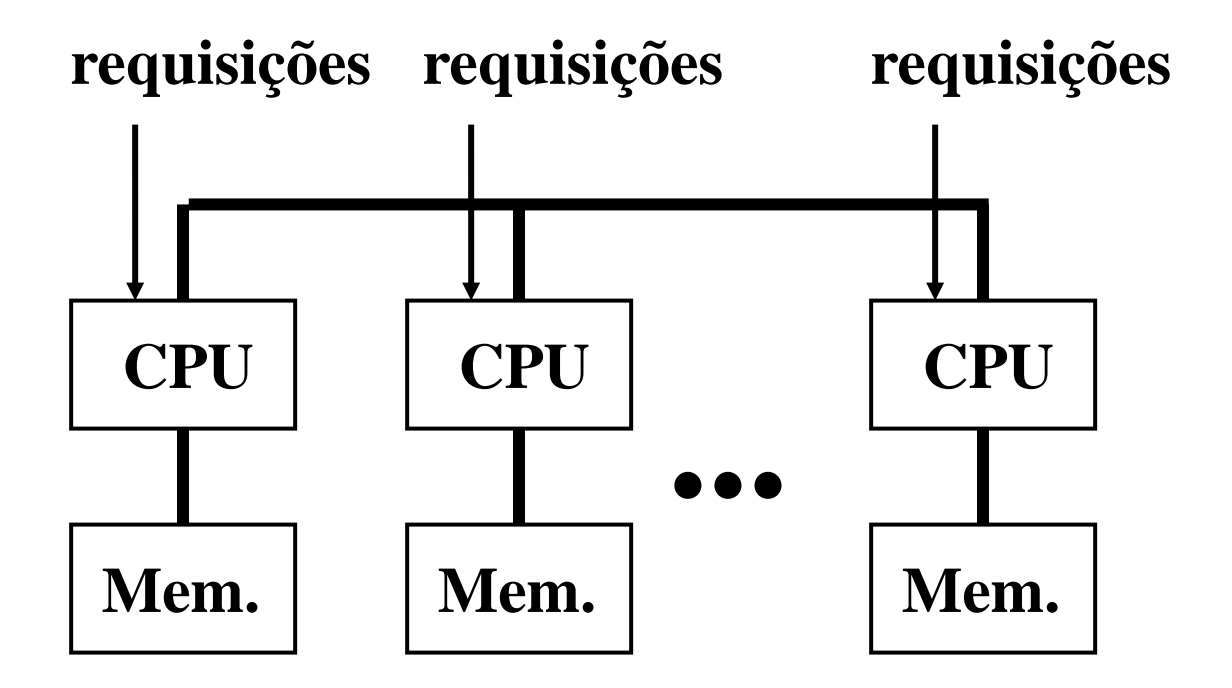

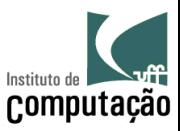

### **Grades Computacionais (Computational Grids)**

- Utilização de computadores  $\circledcirc$ 
	- independentes
	- geograficamente distantes

- Diferenças: *clusters* X grades  $\circledcirc$ 
	- heterogeneidade de recursos
	- alta dispersão geográfica (escala mundial)
	- compartilhamento
	- múltiplos domínios administrativos
	- controle totalmente distribuído

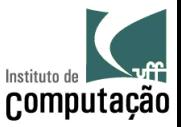

- **Componentes**  $\circledcirc$ 
	- PCs, SMPs, MPPs, clusters
	- controlados por diferentes entidades  $\Rightarrow$  diversos domínios administrativos
- Não têm uma imagem única do sistema a princípio  $_{\odot}$ 
	- Vários projetos tem proposto o desenvolvimento de middlewares de gerenciamento  $\Rightarrow$  camada entre a infra-estrutura e as aplicações a serem executadas na grade computacional

- Aplicação deve estar preparada para:  $\circledcirc$ 
	- Dinamismo
	- Variedade de plataformas
	- Tolerar falhas

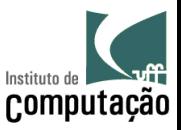

- Sistema não dedicado e diferentes plataformas  $\circledcirc$ 
	- Usuários da grades devem obter autorização e certificação para acesso aos recursos disponíveis na grade computacional
- Falhas nos recursos tanto de processamento como comunicação são mais  $\circledcirc$ freqüentes que as outras plataformas paralelas
	- Mecanismos de tolerância a falhas devem tornar essas flutuações do ambiente transparente ao usuário
- Para utilização eficiente da grade computacional  $\circledcirc$ 
	- Gerenciamento da execução da aplicação através de políticas de escalonamento da aplicação ou balanceamento de carga
	- Escalonamento durante a execução da aplicação se faz necessário devido as variações de carga dos recursos da grade

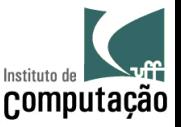

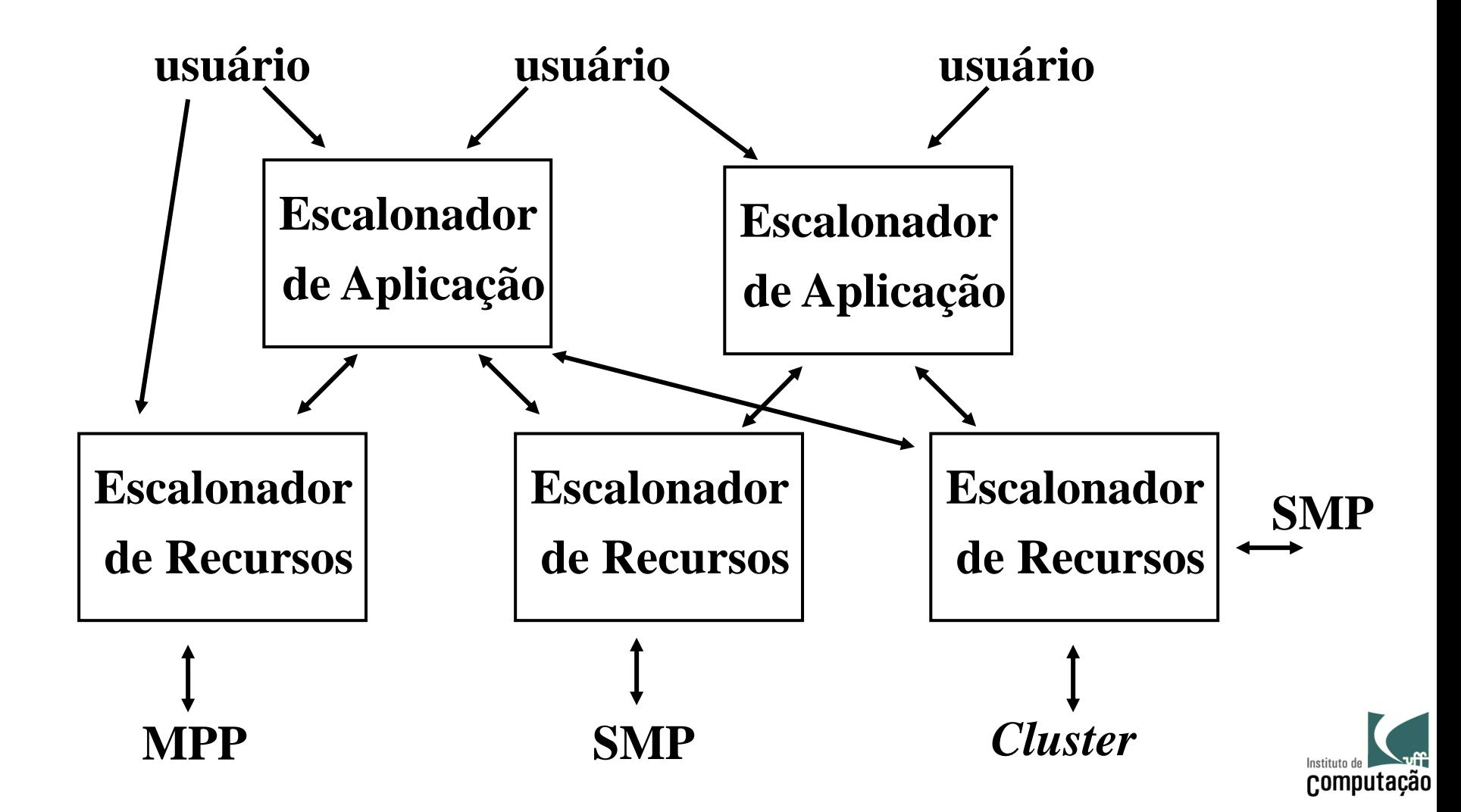

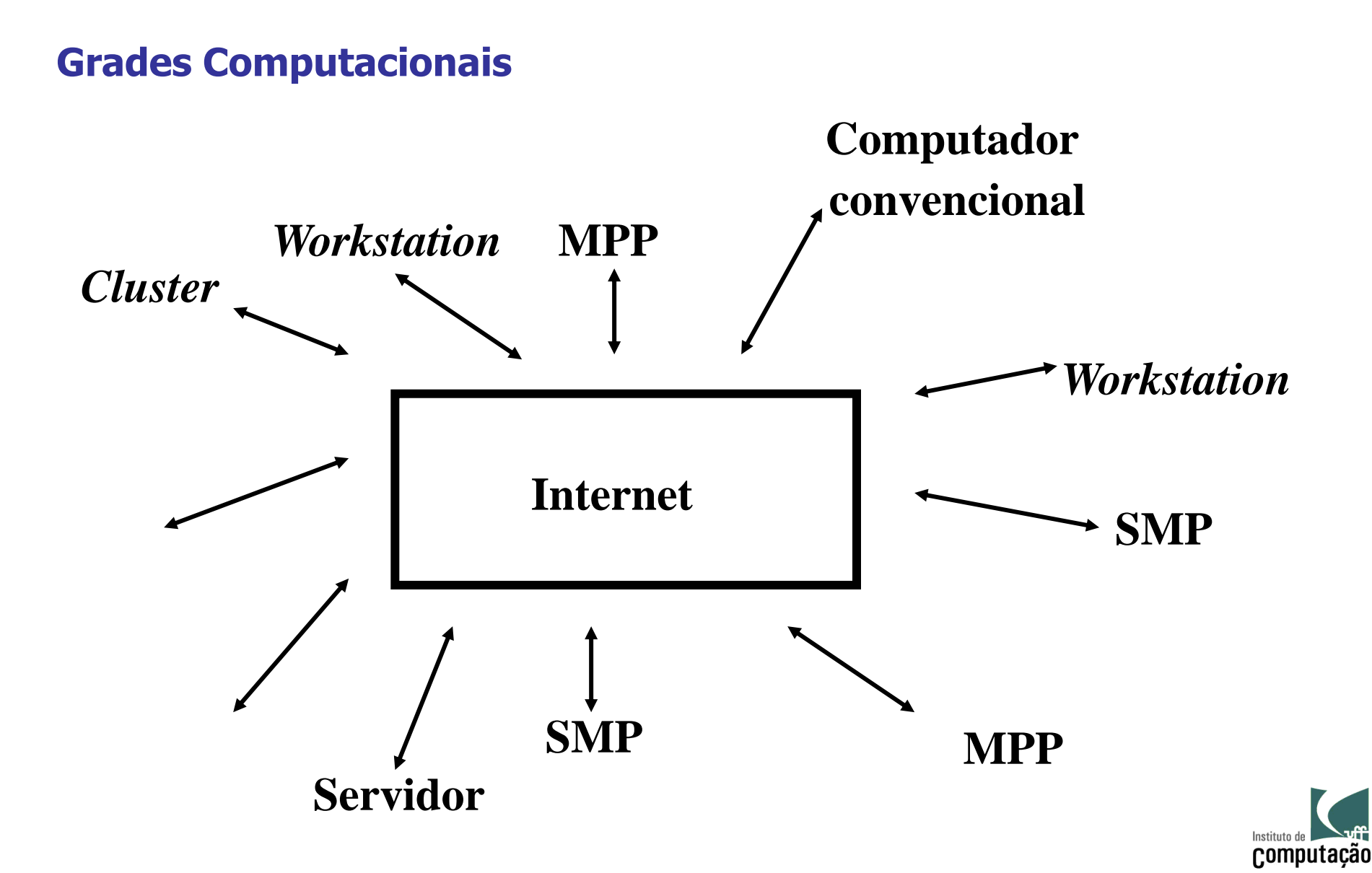

#### **Resumo**

#### **Plataformas de Execução Paralela**  $\circledcirc$

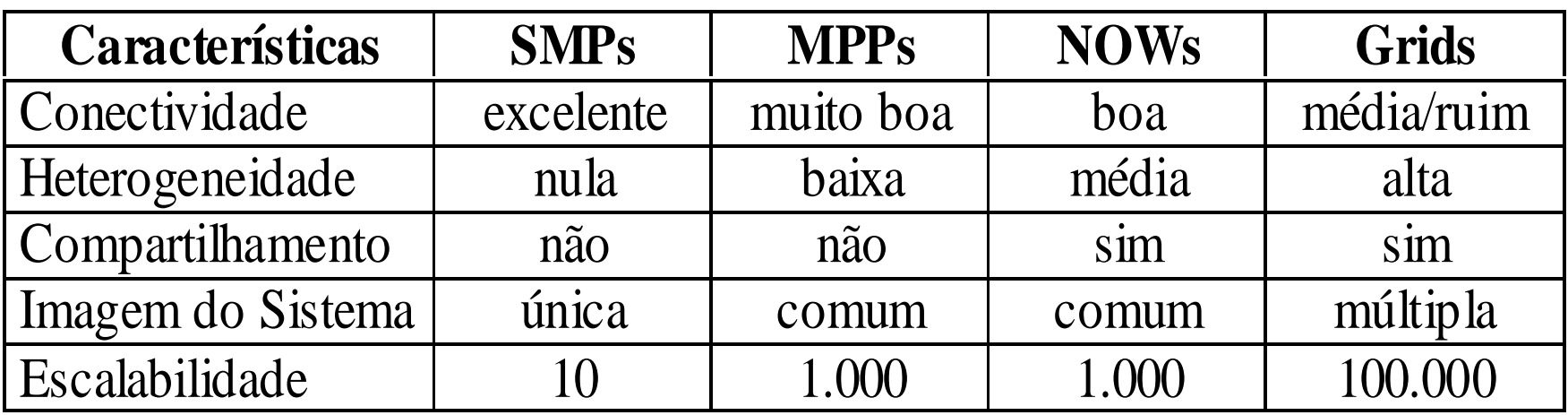

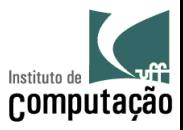

### **Top500 Supercomputer (atualizada)**

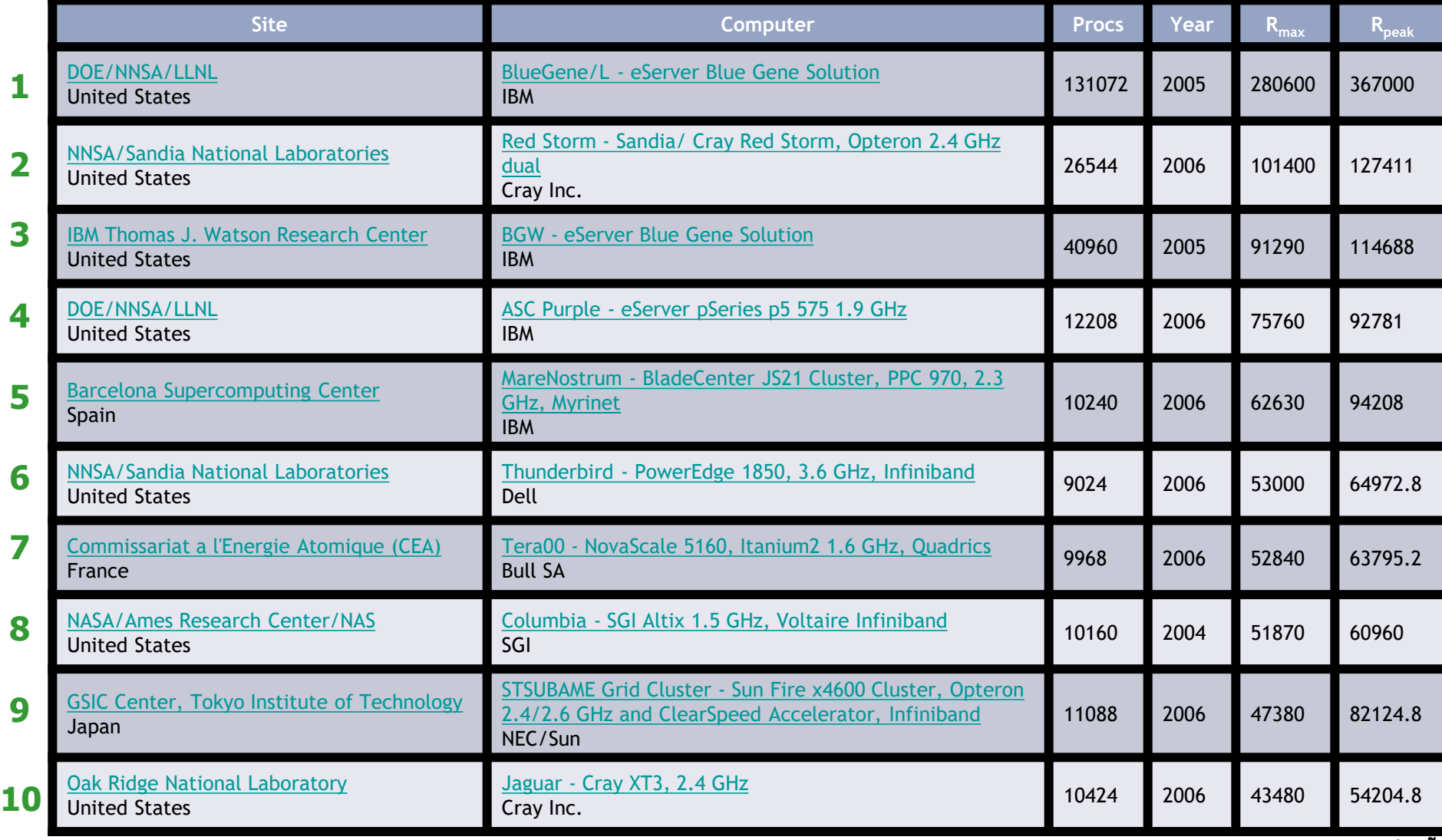

**Rmax** Maximal LINPACK performance achieved Rpeak Theoretical peak performance GFlpos Computação

### **Top500 Supercomputer (Máquinas Brasileiras)**

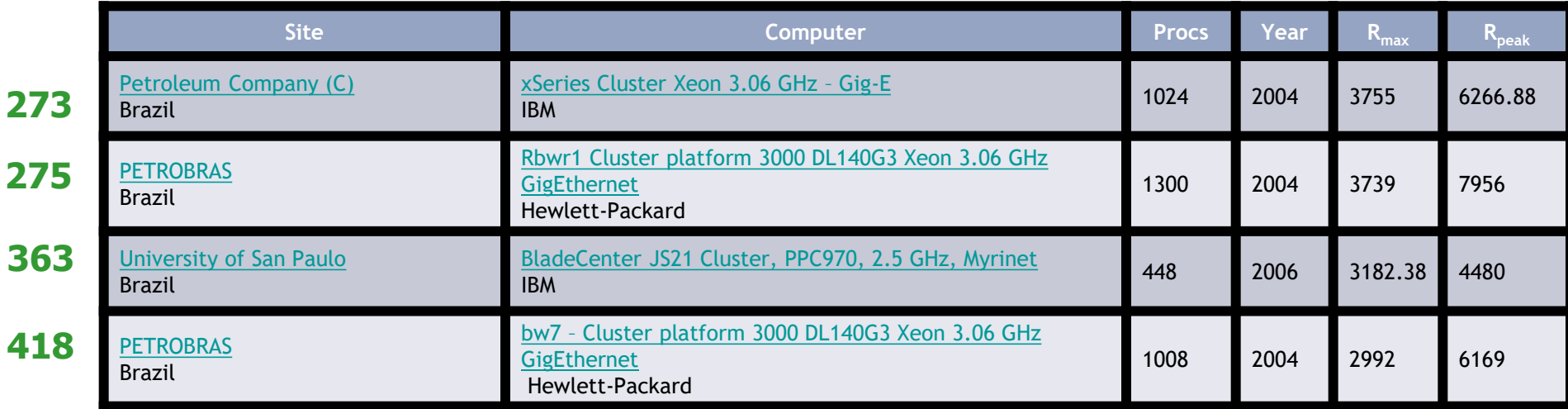

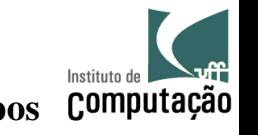

**Rmax** Maximal LINPACK performance achieved Rpeak Theoretical peak performance GFlpos Computação

### **Computação em Cluster**

- Um conjunto de computadores (PCs)
- $\bullet$  não necessariamente iguais  $\rightarrow$  heterogeneidade
- Filosofia de imagem única
- Conectadas por uma rede local

Para atingir tais objetivos, necessidade de uma camada de software ou middleware

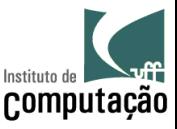

• Computação em Cluster foi estendido para computação ao longo dos sites distribuídos geograficamente conectados por redes metropolitanas

### **Grid Computing**

- Heterogêneos
- Compartilhados
- Aspectos que devem ser tratados
- Segurança
- Falhas de recursos
- Gerenciamento da execução de várias aplicações

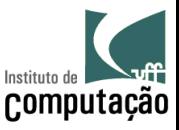

O sonho do cientista (The Grid Vision)

- Computação em Grid adota tanto o nome quanto o conceito semelhantes  $\circledcirc$ aqueles da Rede de Potência Elétrica para capturar a noção ou a visão de:
	- − Oferecer desempenho computacional eficientemente;
	- − De acordo com a demanda;
	- − A um custo razoável;
	- − Para qualquer um que precisar.
- O sucesso da computação em grid depende da comunidade de  $\circledcirc$ pesquisadores
	- A possibilidade de construir tal ambiente (hardware e software)
	- Necessidade de atingir seus objetivos.

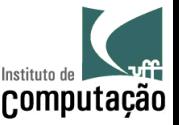

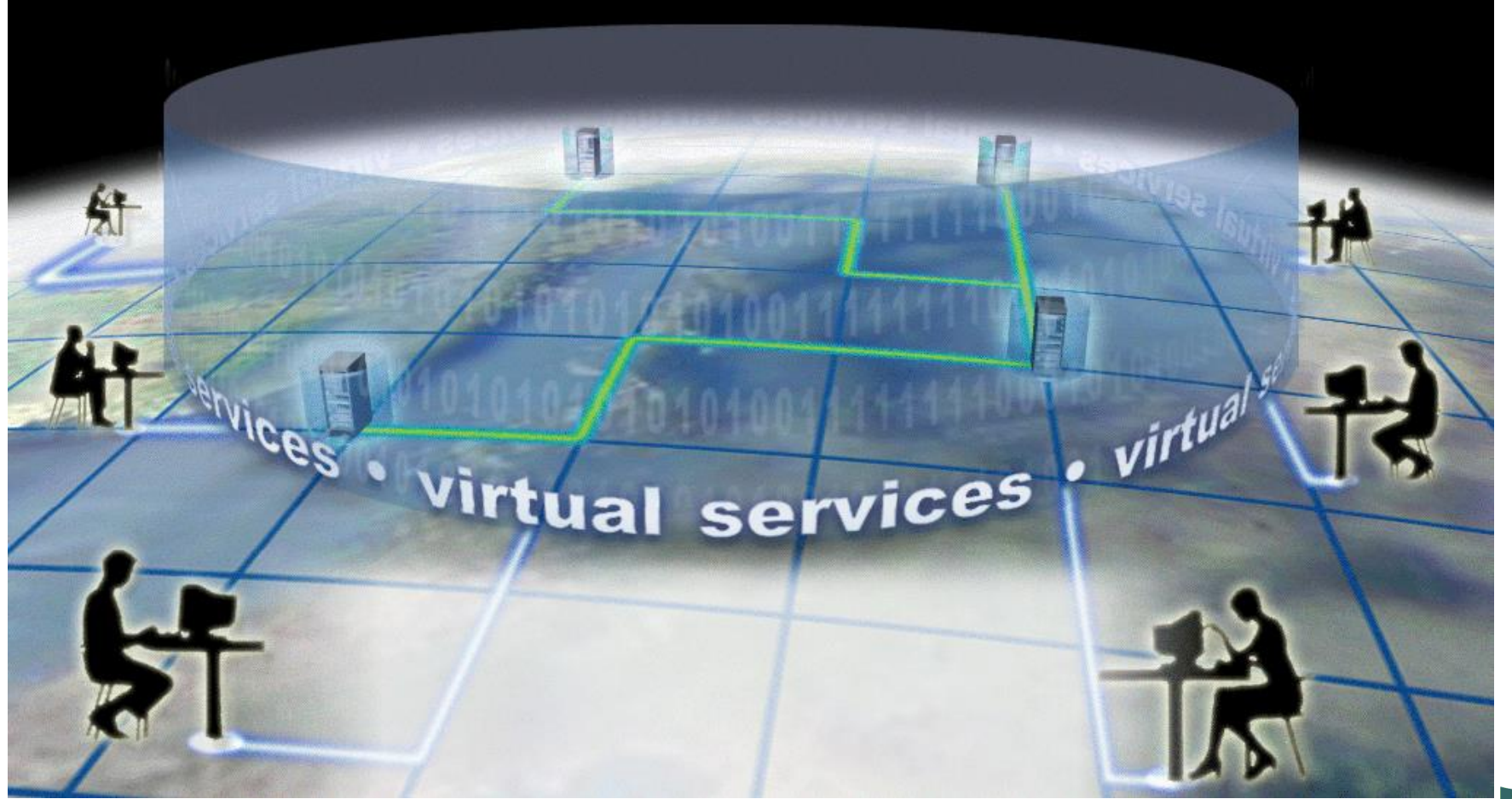

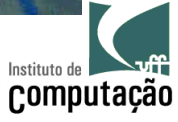

### **SETI@home: Search for Extraterrestrial Intelligence at Home**

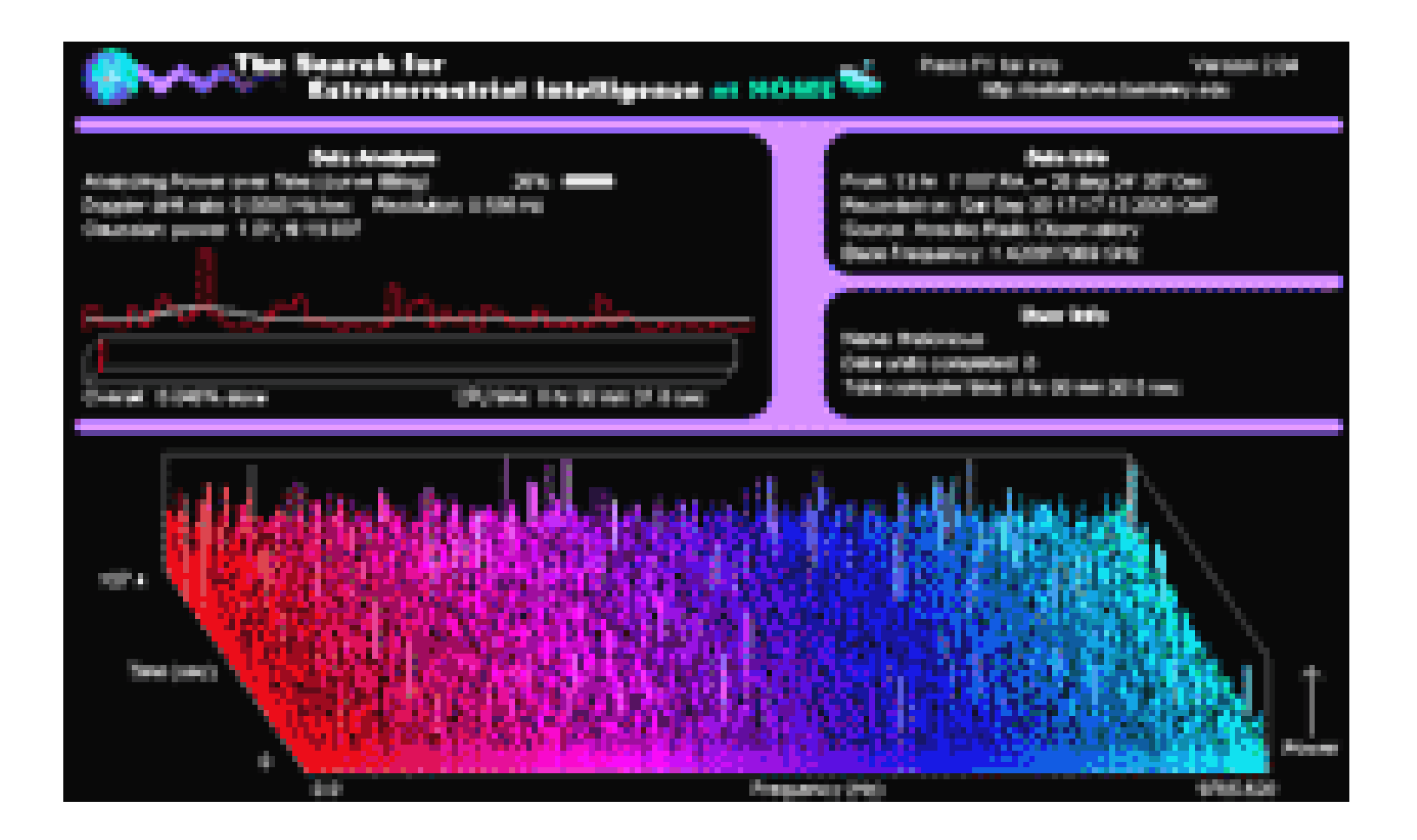

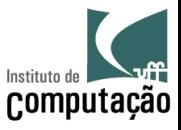

- Grid middlewares: tem como objetivo facilitar a utilização de um ambiente grid
	- APIs para isolar usuários ou programas da complexidade deste ambiente
	- Gerenciar esses sistemas automaticamente e eficientemente para executar aplicações no ambiente grid (grid-enabled applications)

E as aplicações não habilitadas a execução em ambiente grids?

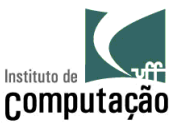

Como o usuário (dono da aplicação) escolhe?

- Vários *middlewares* existem, qual o mais apropriado?  $\circledcirc$
- Vários estão ainda sendo desenvolvidos  $\circ$
- Não há a garantia de suporte  $\circledcirc$
- Pouca comparação entre os *middlewares*, por exemplo, desempenho,  $\circledcirc$ grau de intrusão.
- É difícil encontrar grids com o mesmo tipo de software instalado $\begin{matrix} \circledcirc \end{matrix}$

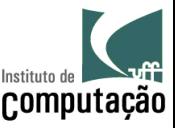